- [Fachliche Konzepte](https://wiki.ihb-eg.de/doku.php/modell/start)
- [PO-Modul](https://wiki.ihb-eg.de/doku.php/po/start)
- [PA-Modul](https://wiki.ihb-eg.de/doku.php/pa/start)
- [PD-Modul](https://wiki.ihb-eg.de/doku.php/pd/start)
- [fn2Web Dokumentationen](https://wiki.ihb-eg.de/doku.php/fn2/start)
- [FN2LM](https://wiki.ihb-eg.de/doku.php/fn2lm/start)
- [FN2PA](https://wiki.ihb-eg.de/doku.php/fn2pa/start)
- [FN2SSS](https://wiki.ihb-eg.de/doku.php/fn2sss/start)
- [FN2RBACWEB](https://wiki.ihb-eg.de/doku.php/fn2rbacweb/start)
- [Schnittstellen](https://wiki.ihb-eg.de/doku.php/schnittstellen/start)
- [weitere Tools](https://wiki.ihb-eg.de/doku.php/tools/start)
- [Nützliche SQL-Statements](https://wiki.ihb-eg.de/doku.php/sqls/start)
- [Listen](https://wiki.ihb-eg.de/doku.php/listen/start)
- [Datenmodelle](https://wiki.ihb-eg.de/doku.php/dbmodell/start)
- [Downloads](https://wiki.ihb-eg.de/doku.php/downloads)
- [FAQ](https://wiki.ihb-eg.de/doku.php/faq/start)
- [Interne Infrastruktur](https://wiki.ihb-eg.de/doku.php/interne_infrastruktur/start)
- [Umstellung auf fn2Module](https://wiki.ihb-eg.de/doku.php/releasenote/start)

From: <https://wiki.ihb-eg.de/> - **FlexWiki**

Permanent link: **<https://wiki.ihb-eg.de/doku.php/sidebar?rev=1519730657>**

Last update: **2018/02/27 12:24**

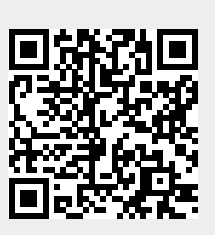